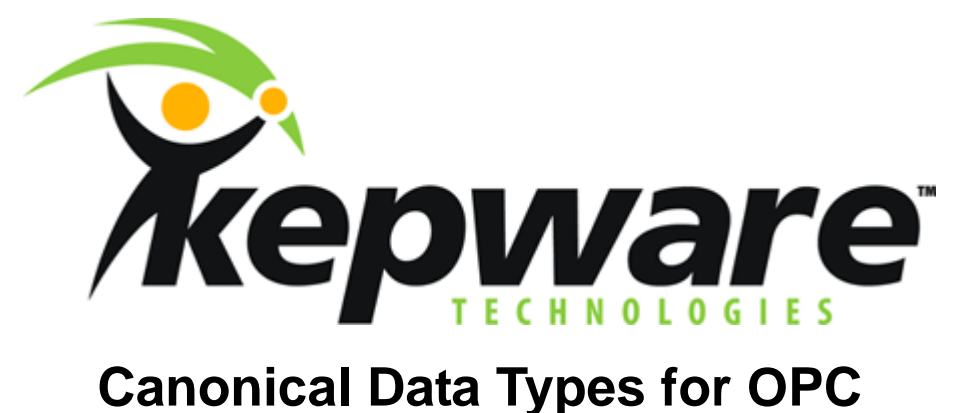

**All KEPServerEX Server Versions** 

**04/27/04 – v. 1.02** 

# **What are the Canonical Data Types**

In the world of OPC, the client application can be created in on one of many diverse programming languages. These programming languages can each refer to data types in different ways. Many of the data types used in OPC may even be incorporated into only one or two variable data types in the client. To resolve potential issues all OPC data types are assigned a specific Canonical Data Type. When a client application adds an OPC Item to an OPC Group it can use the default data type for the item or it can request the item with a specific canonical data type.

### *When to Use Canonical Data Types*

Typically you would only have to worry about this if you were creating your own OPC client from VB for example. When adding OPC Items to our server you have the option of using Static or Dynamic tags. Static tags are created in the server and would be referenced using the Add Item function. Dynamic Tags are created by referencing valid device address in the Add Item function. If you add theses Dynamic tags and you do not specify a data type then KEPServerEX will use the default data type for that address. This is fine if you only need the default data type.

## *How to Use the Canonical Data Type in VB*

If you are using Visual Basic there are two ways to add OPC items to a group.

- 1. The AddItem() method for adding one item at a time with its default data type.
- 2. The AddItems() method for adding one or more items at a time. The requested data type is optional.

The following is a code snippet of the AddItems method:

ItemCollection.AddItems NumItems As Long, ItemIDs() As String, ClientHandles() As Long, ServerHandles() As Long, Errors() As Long, [RequestedDataTypes() as Integer], [AccessPaths() as String]

See the OPC Data Access Specification provided with the server for details on these methods.

#### *OPC Server Data Types and Canonical Type code*

The following table shows the Supported Data Types in KEPServerEX, the Canonical Data Type associated with that data type, its size, and the data range for that data type.

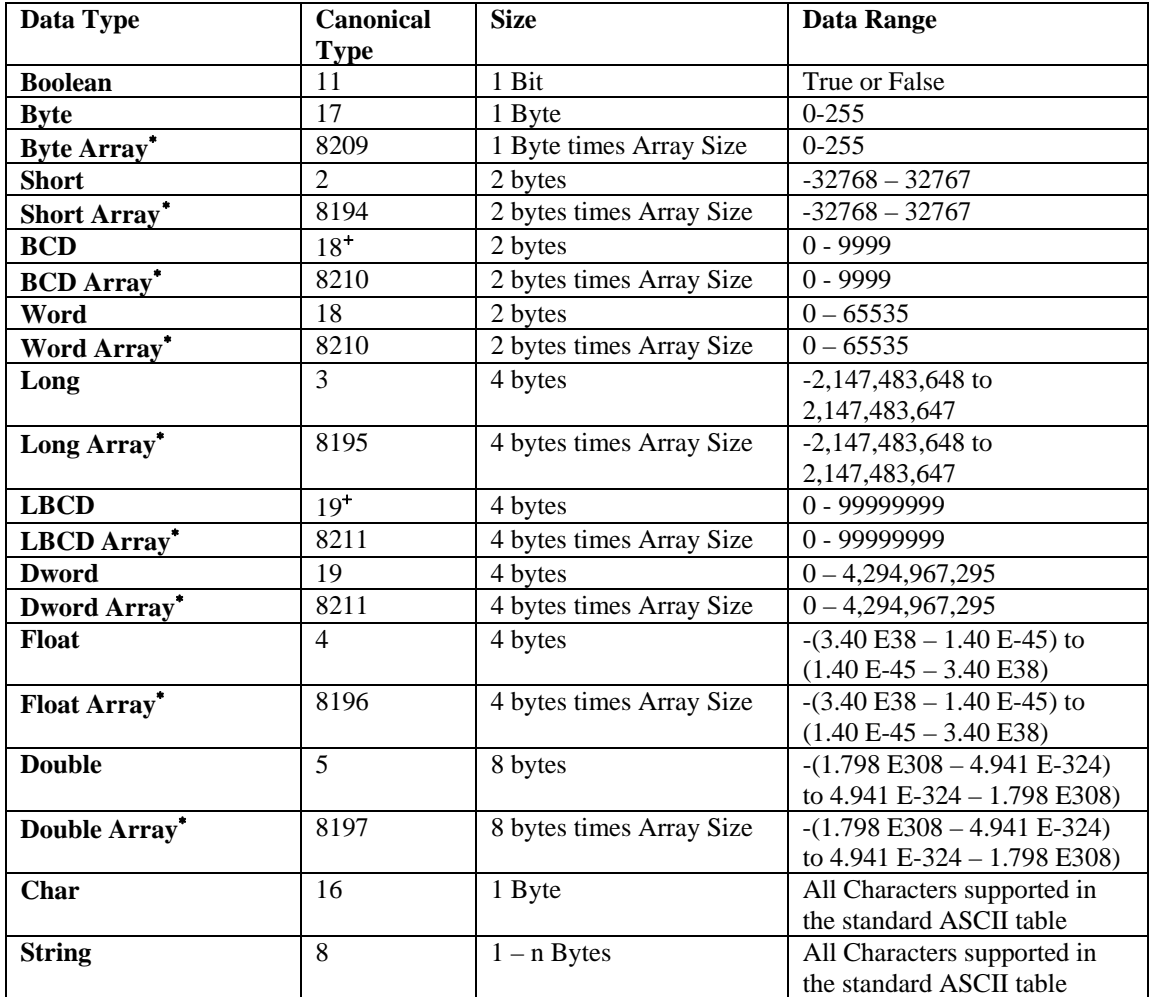

*Note: Each driver supports different addresses and data types. Please check the individual driver help file for the supported addresses and data types. All help files will display the default address data type in bold letters.* 

l

<span id="page-1-0"></span><sup>∗</sup> In KEPServerEX the maximum size of an Array is determined by the block size in the driver. So if the block size is 100 bytes then you can only have a byte array of 100 bytes, a Word array of 50 words and so on.

<span id="page-1-1"></span><sup>+</sup> Because BCD and LBCD data types are not standard variable data types they are assigned the same canonical data type as a word or long item respectively. To have the server dynamically create an item with this data type you would append the data type to the end of the address. In the SimDemo project provided by Kepware asking for an R register on Channel\_1 and Device\_1, device address R30; the item id would be Channel 1.Device 1.R30@BCD. See the KEPServerEX help file for details.